## **МИНИСТЕРСТВО ТРАНСПОРТА РОССИЙСКОЙ ФЕДЕРАЦИИ**

**ФЕДЕРАЛЬНОЕ ГОСУДАРСТВЕННОЕ АВТОНОМНОЕ ОБРАЗОВАТЕЛЬНОЕ УЧРЕЖДЕНИЕ ВЫСШЕГО ОБРАЗОВАНИЯ**

# **«РОССИЙСКИЙ УНИВЕРСИТЕТ ТРАНСПОРТА»**

## УТВЕРЖДАЮ:

#### Директор РОАТ

Lau В.И. Апатцев

03 июня 2020 г.

Кафедра «Экономическая теория и менеджмент»

Автор Федорова Татьяна Евгеньевна, к.э.н., доцент

# **РАБОЧАЯ ПРОГРАММА УЧЕБНОЙ ДИСЦИПЛИНЫ**

#### **Международные перевозки**

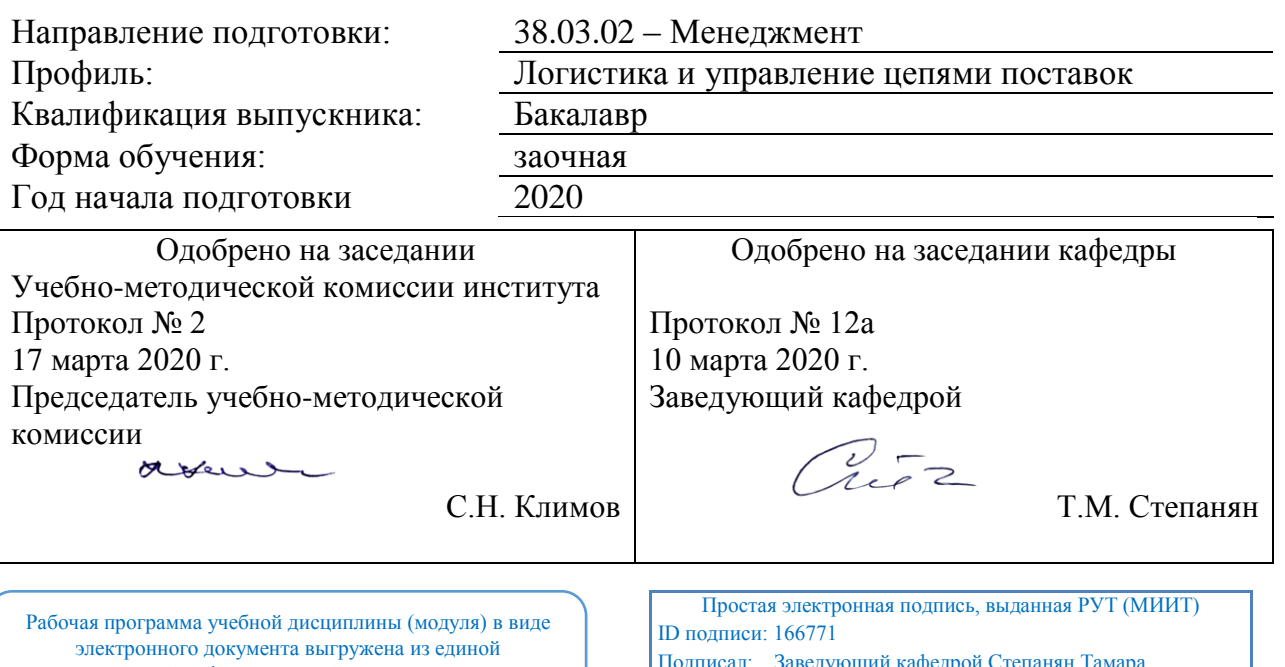

корпоративной информационной системы управления университетом и соответствует оригиналу

Подписал: Заведующий кафедрой Степанян Тамара Мирзаевна Дата: 10.03.2020

# **1. ЦЕЛИ ОСВОЕНИЯ УЧЕБНОЙ ДИСЦИПЛИНЫ**

Целью освоения дисциплины «Международные перевозки» является формирование у студентов знаний и приобретение профессиональных навыков в сфере логистической деятельности при использовании современных методов и инструментов управления логистическими системами и цепями поставок.

## **2. МЕСТО УЧЕБНОЙ ДИСЦИПЛИНЫ В СТРУКТУРЕ ОП ВО**

Учебная дисциплина "Международные перевозки" относится к блоку 1 "Дисциплины (модули)" и входит в его вариативную часть.

#### **2.1. Наименования предшествующих дисциплин**

Для изучения данной дисциплины необходимы следующие знания, умения и навыки, формируемые предшествующими дисциплинами:

## **2.1.1. Маркетинг**:

Знания: основные организационные структуры

Умения: проектировать организационные структуры, участвовать в разработке стратегий управления человеческими ресурсами организаций, планировать и осуществлять мероприятия,

Навыки: способностью проектировать организационные структуры, участвовать в разработке стратегий управления человеческими ресурсами организаций, планировать и осуществлять мероприятия, распределять и делегировать полномочия с учетом личной ответственности за осуществляемые мероприятия

#### **2.1.2. Методы принятия управленческих решений**:

Знания: организационно-управленческие решения и готовностью нести за них ответственность с позиций социальной значимости принимаемых решений

Умения: находить организационно-управленческие решения и готовностью нести за них ответственность с позиций социальной значимости принимаемых решений

Навыки: способностью находить организационно-управленческие решения и готовностью нести за них ответственность с позиций социальной значимости принимаемых решений

#### **2.2. Наименование последующих дисциплин**

Результаты освоения дисциплины используются при изучении последующих учебных дисциплин:

2.2.1. Инновационный менеджмент

2.2.2. Управление логистической инфраструктурой

2.2.3. Управление проектами

## **3. ПЛАНИРУЕМЫЕ РЕЗУЛЬТАТЫ ОБУЧЕНИЯ ПО ДИСЦИПЛИНЕ (МОДУЛЮ), СООТНЕСЕННЫЕ С ПЛАНИРУЕМЫМИ РЕЗУЛЬТАТАМИ ОСВОЕНИЯ ОБРАЗОВАТЕЛЬНОЙ ПРОГРАММЫ**

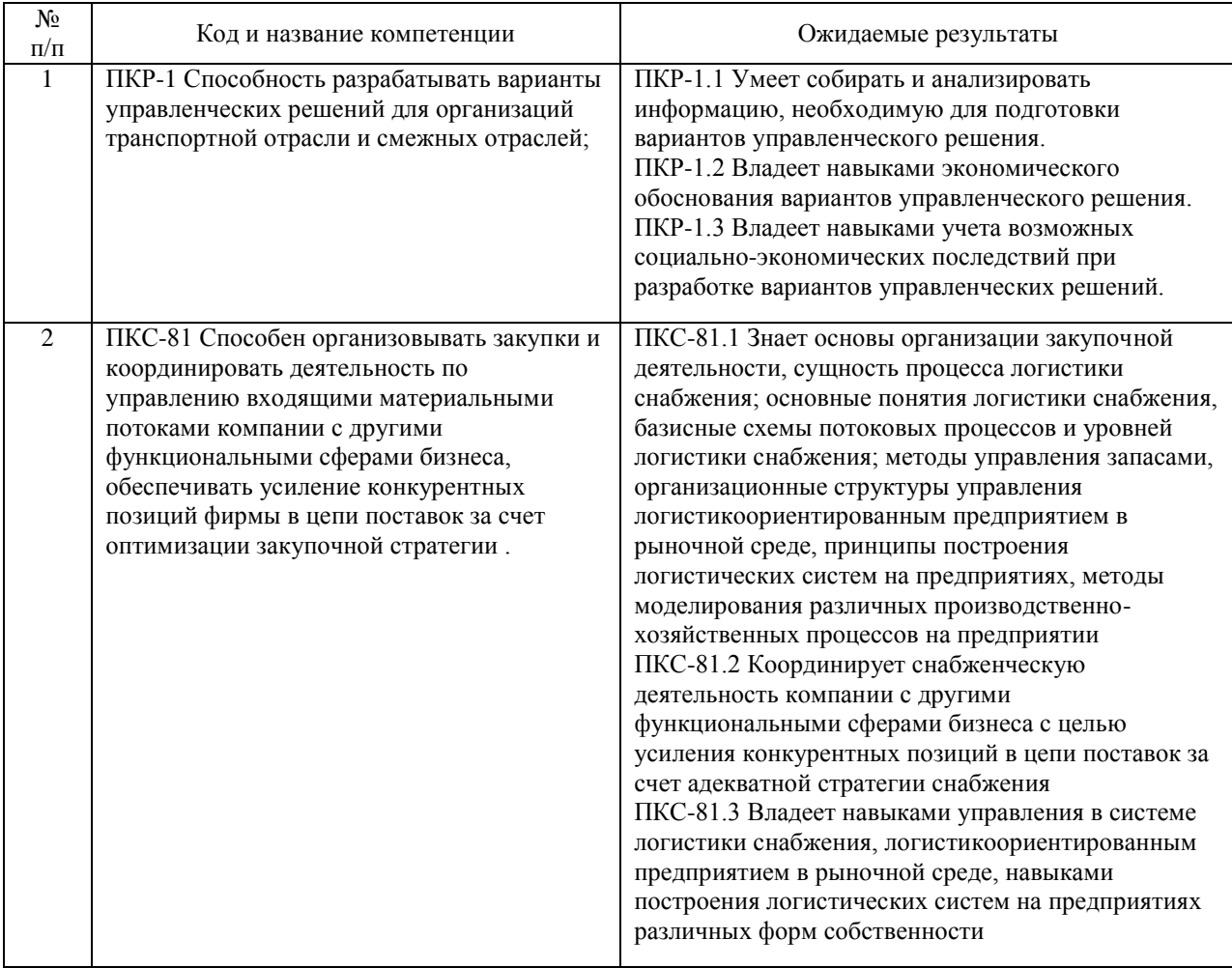

#### В результате освоения дисциплины студент должен:

## **4. ОБЪЕМ ДИСЦИПЛИНЫ (МОДУЛЯ) В ЗАЧЕТНЫХ ЕДИНИЦАХ И АКАДЕМИЧЕСКИХ ЧАСАХ**

## **4.1. Общая трудоемкость дисциплины составляет:**

3 зачетные единицы (108 ак. ч.).

#### **4.2. Распределение объема учебной дисциплины на контактную работу с преподавателем и самостоятельную работу обучающихся**

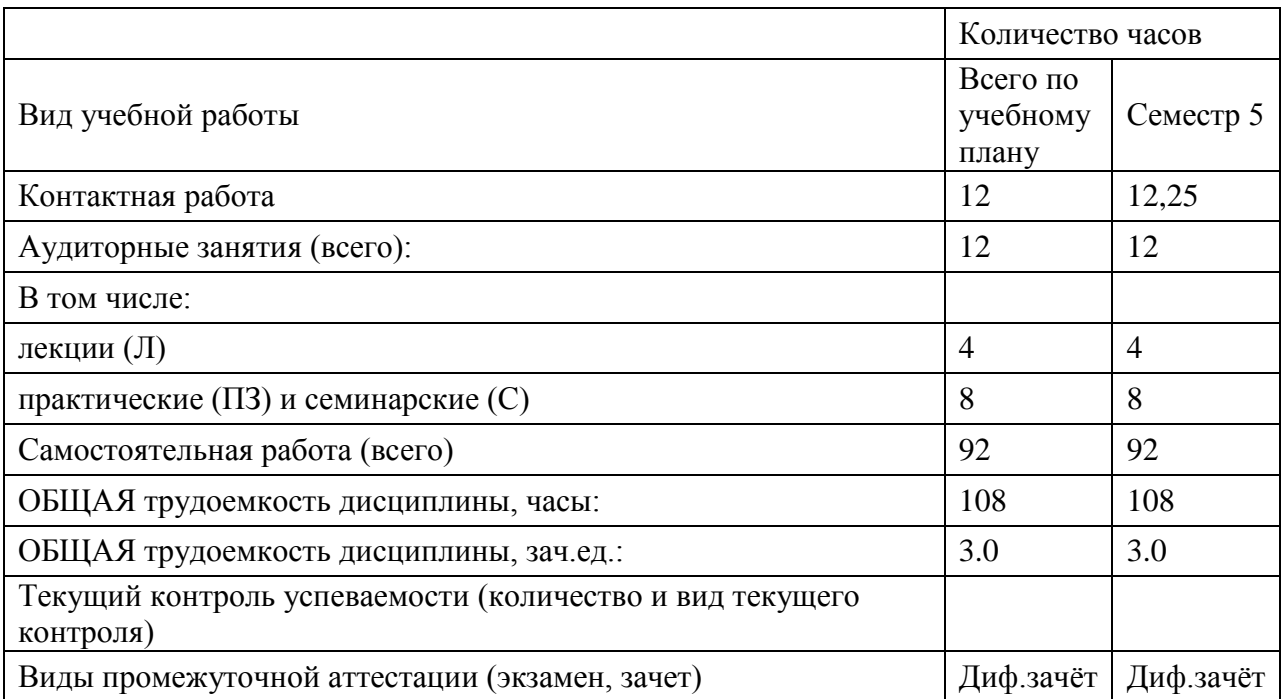

## **4.3. Содержание дисциплины (модуля), структурированное по темам (разделам)**

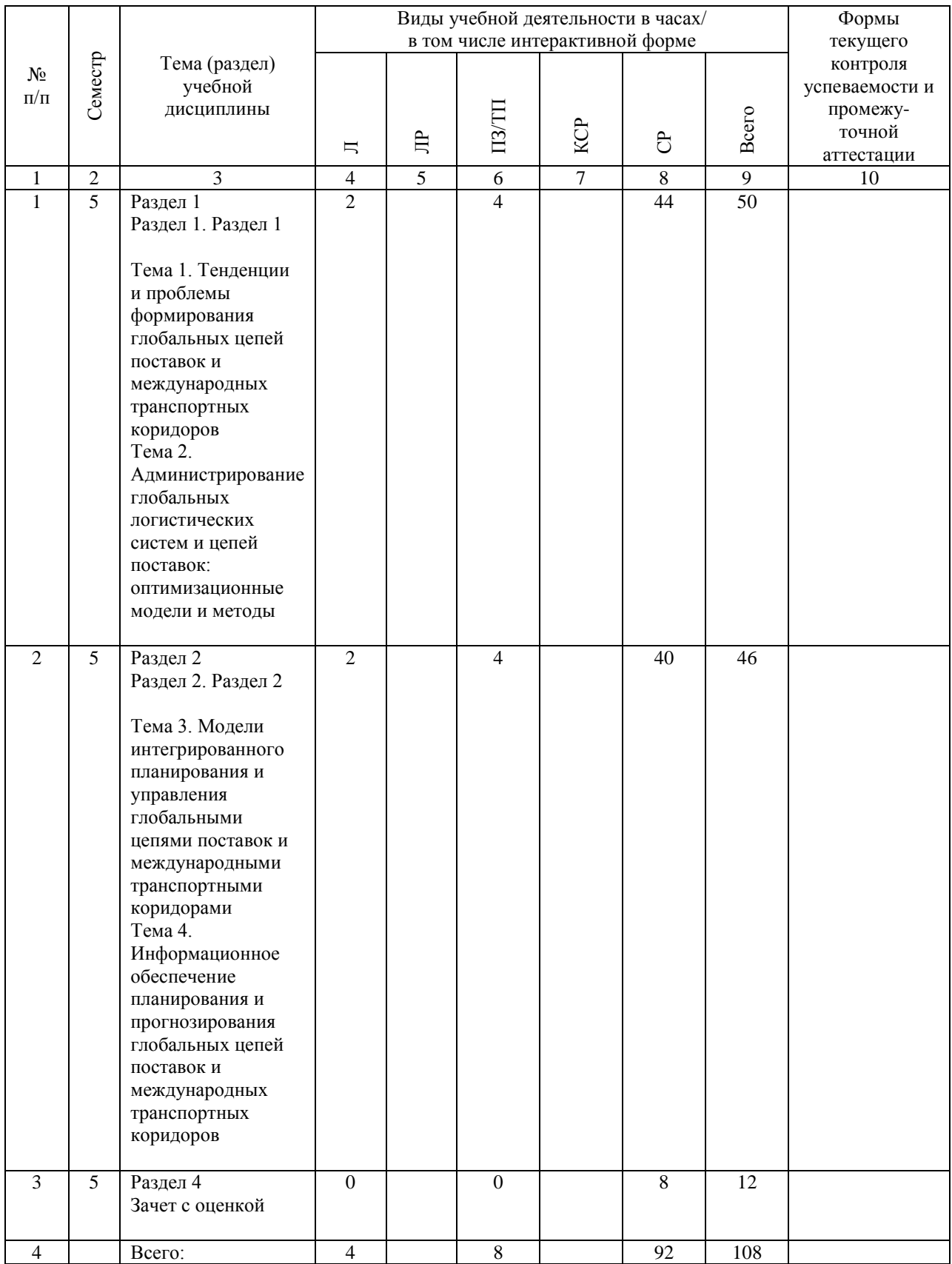

## **4.4. Лабораторные работы / практические занятия**

Лабораторные работы учебным планом не предусмотрены.

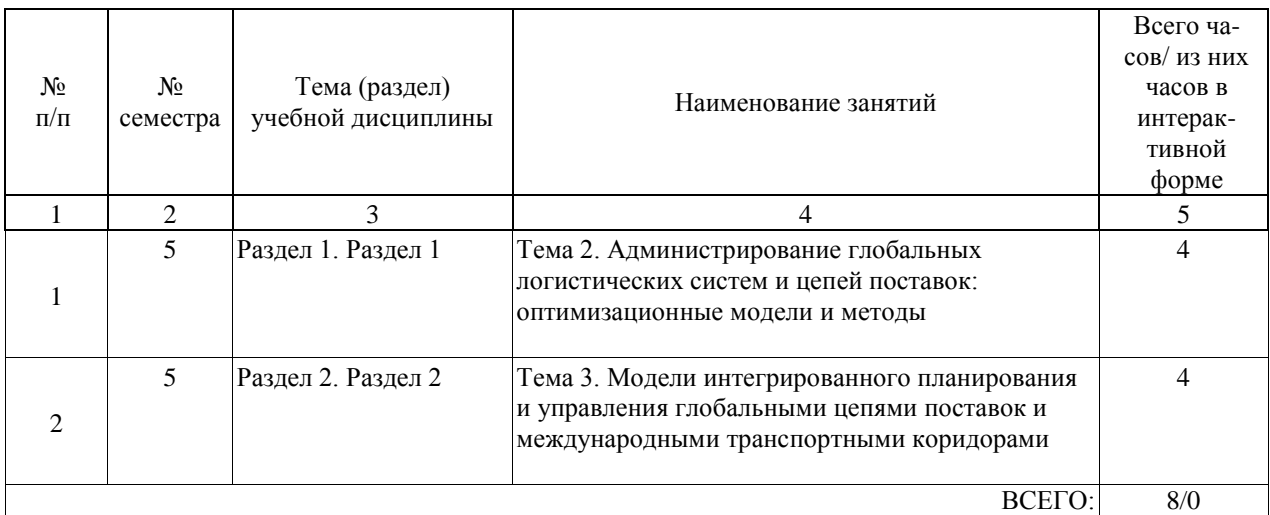

Практические занятия предусмотрены в объеме 8 ак. ч.

**4.5. Примерная тематика курсовых проектов (работ)**

.

## **5. ОБРАЗОВАТЕЛЬНЫЕ ТЕХНОЛОГИИ**

В соответствии с требованиями федерального государственного образовательного стандарта высшего образования для реализации компетентностного подхода и с целью формирования и развития профессиональных навыков студентов по усмотрению преподавателя в учебном процессе могут быть использованы в различных сочетаниях активные и интерактивные формы проведения занятий, в том числе:

- лекционно-семинарско-зачетная система;

- методы активного и интерактивного обучения;

- внеаудиторная работа в форме обязательных консультаций и индивидуальных занятий со студентами (помощь в понимании тех или иных моделей и концепций, подготовка докладов, а также тезисов для студенческих конференций и т.д.);

- система дистанционного обучения «Космос» – http://stellus.rgotups.ru/;

- система для проведения видео-конференцсвязи;

- электронная почта;
- сервис для проведения вебинаров;
- интернет-ресурсы.

#### **6. УЧЕБНО-МЕТОДИЧЕСКОЕ ОБЕСПЕЧЕНИЕ ДЛЯ САМОСТОЯТЕЛЬНОЙ РАБОТЫ ОБУЧАЮЩИХСЯ ПО ДИСЦИПЛИНЕ (МОДУЛЮ)**

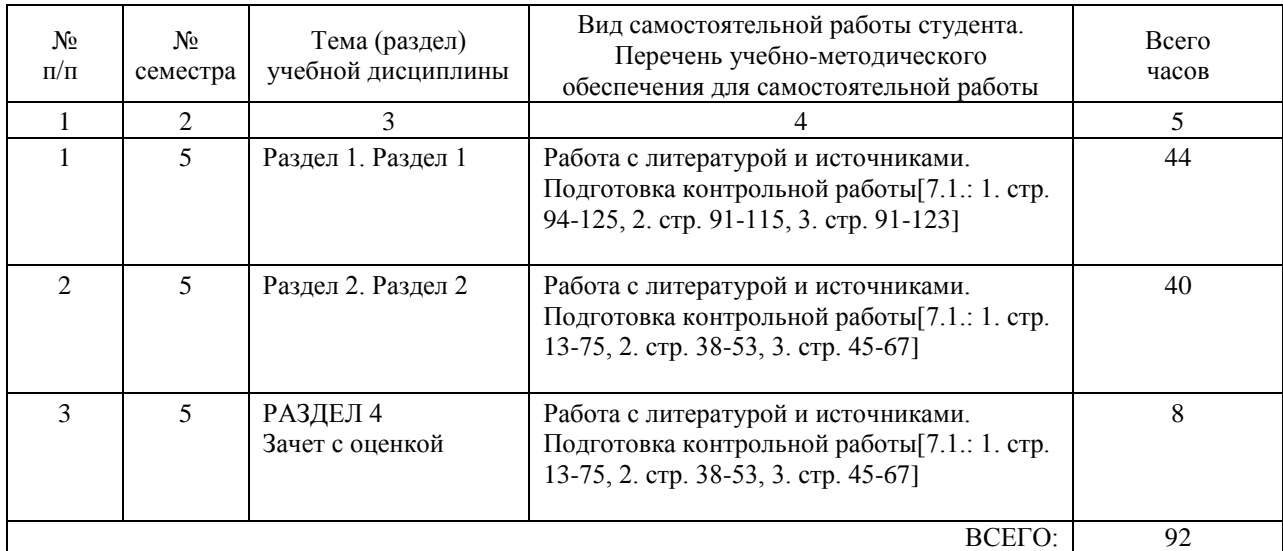

## **7. ПЕРЕЧЕНЬ ОСНОВНОЙ И ДОПОЛНИТЕЛЬНОЙ ЛИТЕРАТУРЫ, НЕОБХОДИМОЙ ДЛЯ ОСВОЕНИЯ ДИСЦИПЛИНЫ (МОДУЛЯ)**

#### **7.1. Основная литература**

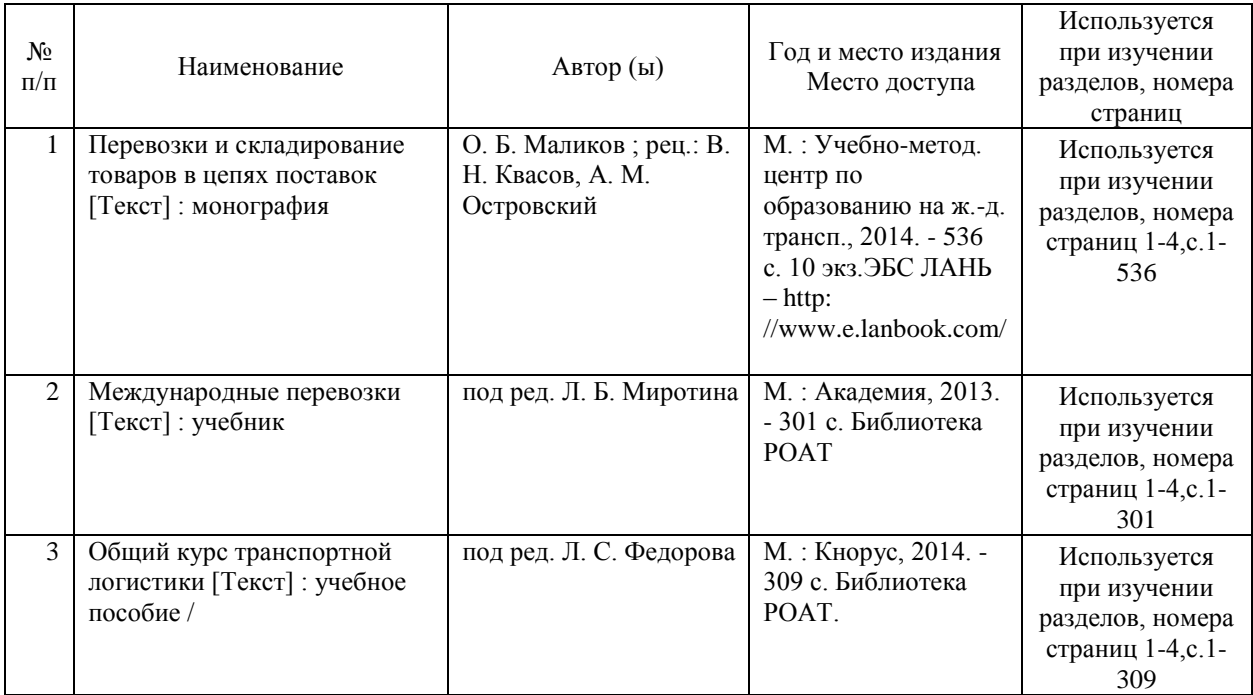

#### **7.2. Дополнительная литература**

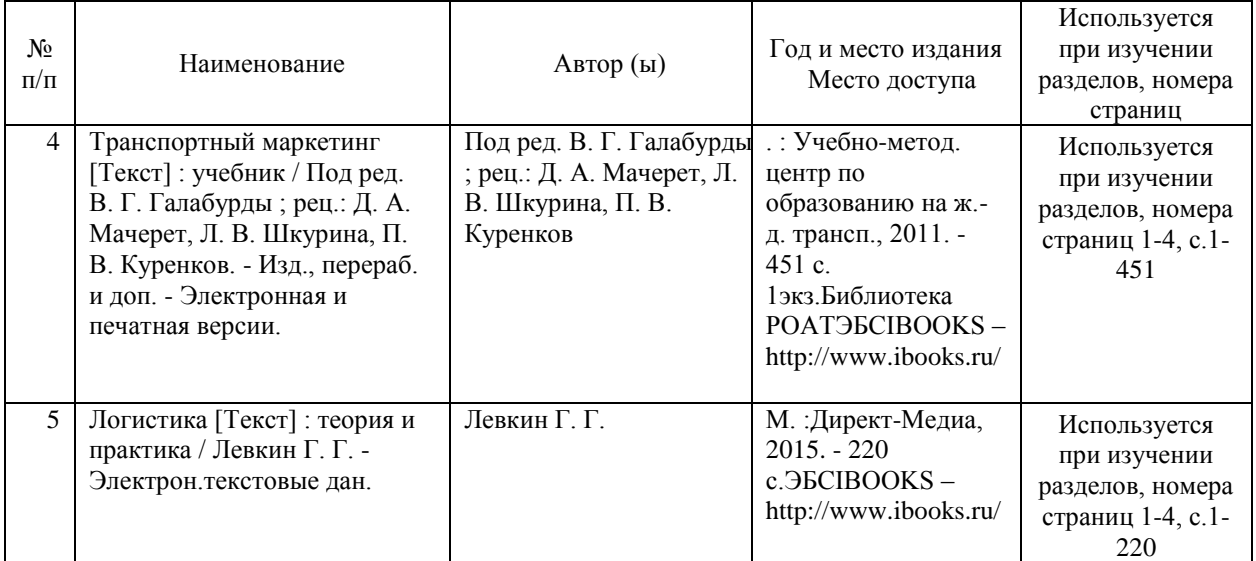

## **8. ПЕРЕЧЕНЬ РЕСУРСОВ ИНФОРМАЦИОННО-ТЕЛЕКОММУНИКАЦИОННОЙ СЕТИ "ИНТЕРНЕТ", НЕОБХОДИМЫЕ ДЛЯ ОСВОЕНИЯ ДИСЦИПЛИНЫ (МОДУЛЯ)**

Программное обеспечение должно позволять выполнить все предусмотренные учебным планом виды учебной работы по дисциплине: теоретический курс, практические занятия, задания на контрольную работу, тестовые и экзаменационные вопросы по курсу. Все необходимые для изучения дисциплины учебно-методические материалы объединены в Учебно-методический комплекс и размещены на сайте университета: http://www.rgotups.ru/ru/.

- Программное обеспечение для проведения лекций, демонстрации презентаций и ведения интерактивных занятий: MicrosoftOffice 2003 и выше.

- Программное обеспечение для выполнения практических заданий включает в себя специализированное прикладное программное обеспечение Консультант плюс, а также программные продукты общего применения

- Программное обеспечение, необходимое для оформления отчетов и иной документации: MicrosoftOffice 2003 и выше.

- Программное обеспечение для выполнения текущего контроля успеваемости: Браузер InternetExplorer 8.0 и выше.

- Программное обеспечение - для самостоятельной работы студентов: Браузер InternetExplorer 8.0 и выше.

- Программное обеспечение для осуществления учебного процесса с использованием ДОТ – операционная система семейства Windows; Браузер InternetExplorer 8.0 и выше с установленным AdobeFlashPlayer версии 10.3 и выше, Adobe Acrobat .

Учебно-методические издания в электронном виде:

1. Каталог учебных материалов в системе дистанционного обучения «Космос» –

http://stellus.rgotups.ru/ - «Вход для зарегистрированных пользователей» - «Ввод логина и пароля доступа» - «Методические материалы и обучение»

2. Каталог учебно-методической литературы и электронных пособий в системе дистанционного обучения «Космос» – http://stellus.rgotups.ru/ - «Вход для зарегистрированных пользователей» - «Ввод логина и пароля доступа» - «Просмотр справочной литературы» - «Библиотека».

3. Каталог учебно-методических комплексов дисциплин – http://www.rgotups.ru/ru/chairs/ - «Выбор кафедры» - «Выбор документа»

## **9. ПЕРЕЧЕНЬ ИНФОРМАЦИОННЫХ ТЕХНОЛОГИЙ, ПРОГРАММНОГО ОБЕСПЕЧЕНИЯ И ИНФОРМАЦИОННЫХ СПРАВОЧНЫХ СИСТЕМ, ИСПОЛЬЗУЕМЫХ ПРИ ОСУЩЕСТВЛЕНИИ ОБРАЗОВАТЕЛЬНОГО ПРОЦЕССА ПО ДИСЦИПЛИНЕ (МОДУЛЮ)**

Программное обеспечение позволяет выполнить все предусмотренные учебным планом виды учебной работы по дисциплине: теоретический курс, практические занятия, задания на контрольную работу, тестовые и экзаменационные вопросы по курсу.

В наличии имеется следующее программное обеспечение:

- Программное обеспечение для проведения лекций, демонстрации презентаций и ведения интерактивных занятий: MicrosoftOffice 2003 и выше.

- Программное обеспечение для выполнения практических заданий включает в себя специализированное прикладное программное обеспечение Консультант плюс, а также программные продукты общего применения

- Программное обеспечение, необходимое для оформления отчетов и иной документации: MicrosoftOffice 2003 и выше.

- Программное обеспечение для выполнения текущего контроля успеваемости: Браузер InternetExplorer 8.0 и выше.

- Программное обеспечение - для самостоятельной работы студентов: Браузер InternetExplorer 8.0 и выше.

- Программное обеспечение для осуществления учебного процесса с использованием ДОТ – операционная система семейства Windows; Браузер InternetExplorer 8.0 и выше с

установленным AdobeFlashPlayer версии 10.3 и выше, AdobeAcrobat .

Перечень лицензионного программного обеспечения. Реквизиты подтверждающего документа

Microsoft Windows XP Professional Microsoft Office Professional 2003

Авторизованный номер лицензиата 61476947ZZE0812

Номер лицензии 41488173

Договор №0005058923-М003249 от 18.12.2006

ABBYY FineReader 11 Professional Edition, PRTG Network Monitir 500

Счет (договор-оферта) № Tr063864 от 12 декабря 2011

ESET NOD32 Antivirus Business Edition

Договор №2015/пр-469 от 14.10.2015

срок действия до 20.12.2017

Все необходимые для изучения дисциплины учебно-методические материалы объединены

в Учебно-методический комплекс и размещены по эл.ссылке: http://www.rgotups.ru/ru/:

1. Каталог учебных материалов в системе дистанционного обучения «Космос» –

http://stellus.rgotups.ru/ - «Вход для зарегистрированных пользователей» - «Ввод логина и пароля доступа» - «Методические материалы и обучение»

2. Каталог учебно-методической литературы и электронных пособий в системе дистанционного обучения «Космос» – http://stellus.rgotups.ru/ - «Вход для зарегистрированных пользователей» - «Ввод логина и пароля доступа» - «Просмотр справочной литературы» - «Библиотека».

3. Каталог учебно-методических комплексов дисциплин – http://www.rgotups.ru/ru/chairs/ - «Выбор кафедры» - «Выбор документа»

## **10. ОПИСАНИЕ МАТЕРИАЛЬНО ТЕХНИЧЕСКОЙ БАЗЫ, НЕОБХОДИМОЙ ДЛЯ ОСУЩЕСТВЛЕНИЯ ОБРАЗОВАТЕЛЬНОГО ПРОЦЕССА ПО ДИСЦИПЛИНЕ (МОДУЛЮ)**

Освоение дисциплины «Международные перевозки» осуществляется в оборудованных учебных аудиториях для проведения занятий лекционного типа, занятий семинарского типа, текущего контроля и промежуточной аттестации. Учебные помещения укомплектованы специализированной мебелью и техническими средствами обучения, служащими для представления учебной информации большой аудитории (переносное мультимедийное оборудование, ноутбук), оборудованы меловыми досками. В процессе проведения занятий лекционного типа по дисциплине «Международные перевозки» используются раздаточные демонстрационные материалы, презентации, учебно-наглядные пособия.

Также в процессе самостоятельной подготовки по дисциплине используются помещения для самостоятельной работы студентов, оборудованные персональными компьютерами с возможностью выхода в Интернет и электронную образовательную среду ВУЗа ( в т.ч.СДО «Космос»), и помещения для хранения и профилактического обслуживания учебного оборудования.

Учебные аудитории соответствуют требованиям пожарной безопасности и охраны труда по освещенности, количеству рабочих (посадочных) мест студентов. Освещенность рабочих мест соответствует действующим СНиПам.

Технические требования к оборудованию для проведения учебного процесса с частичным использованием ДОТ: колонки, наушники или встроенный динамик (для участия в аудиоконференции); микрофон или гарнитура (для участия в аудиоконференции); вебкамера (для участия в видеоконференции); для ведущего: компьютер с процессором IntelCore 2 Duo от 2 ГГц (или аналог) и выше, от 2 Гб свободной оперативной памяти. Для слушателя: компьютер с процессором IntelCeleron от 2 ГГц (или аналог) и выше, 1 Гб свободной оперативной памяти.

Технические требования к каналам связи: от 128 кбит/сек исходящего потока; от 256 кбит/сек входящего потока. При использовании трансляции рабочего стола рекомендуется от 1 мбит/сек исходящего потока (для ведущего). При использовании трансляции рабочего стола рекомендуется от 1 мбит/сек входящего потока (для слушателя). Нагрузка

на канал для каждого участника вебинара зависит от используемых возможностей вебинара. Так, если в вебинаре планируется одновременно использовать 2 видеотрансляции в конференции и одну трансляцию рабочего стола, то для слушателей рекомендуется от 1.5 мбит/сек входящего потока.

## **11. МЕТОДИЧЕСКИЕ УКАЗАНИЯ ДЛЯ ОБУЧАЮЩИХСЯ ПО ОСВОЕНИЮ ДИСЦИПЛИНЫ (МОДУЛЯ)**

В процессе освоения дисциплины предусмотрена контактная работа с преподавателем, в том числе с применением дистанционных образовательных технологий, которая включает в себя занятия лекционные занятия, практические занятия, лабораторные работы,

групповые консультации, индивидуальную работу с преподавателем, а также аттестационные испытания промежуточной аттестации обучающихся:

Лекционные занятия представляют собой систематическое, последовательное, монологическое устное изложение преподавателем (лектором) учебного материала, как правило, теоретического характера.

В работе на заочном отделении применяется следующие виды лекций: установочные, обзорные, проблемные, итоговые и другие.

Установочная лекция включает обзор основного теоретического материала изучаемой дисциплины, дает студентам общие установки на самостоятельное овладение теории курса или его части. Цель установочного занятия – разъяснить студенту, что и как изучать.

Установочная лекция, как правило, носит объяснительный характер, желательно с использованием демонстрационного материала. Преподаватель обобщает современные представления об изучаемом объекте, акцентирует внимание студентов на имеющихся проблемах, высказывает собственную точку зрения, дает научный прогноз относительно дальнейшего развития изучаемой отрасли знаний.

На лекции излагается общее представление об изучаемой дисциплине, содержании, месте в учебном процессе и роли в их будущей практической деятельности.

Студенты знакомятся с приемами самостоятельной работы с учетом специфики конкретной изучаемой дисциплины.

Особое внимание уделяется на лекции списку рекомендуемой литературы. Преподаватель разъясняет, какие вопросы будут изучены на семинарских занятиях; выделяет проблемы, решение которых потребует особых усилий студента.

Для установочных лекций применяется проблемный метод чтения, при котором процесс познания студентов приближается к поисковой, исследовательской деятельности. В связи с этим обеспечивается усвоение студентами теоретических знаний, развитие теоретического мышления, формирование познавательного интереса к содержанию изучаемой дисциплины и профессиональной мотивации будущего специалиста. Обзорная лекция близка к установочной лекции, но имеет более информативный характер. Цель обзорного занятия - систематизация знаний, полученных студентамизаочниками пу-тем самостоятельного изучения теоретического материала изучаемой дисциплины. На обзорной лекции излагаются важнейшие проблемы дисциплины; озвучиваются новые материалы, отсутствующие в учебной литературе; дается обзор нормативной документации, касающейся содержания курса и т.п. Материал подается в расчете на самостоятельную работу студентов. Преподаватель излагает основные вопросы, предусмотренные программой. Студентам рекомендуется в конспективной форме фиксировать базовые определения, которые помогут уже на лекции составить представление об изучаемом предмете.

Обзорные лекции являются основой для проведения лабораторных, практических, семинарских занятий.

Лекционные занятия включают в себя контактную работу в аудитории с лектором. Если

дисциплина осваивается с использованием элементов дистанционных образовательных технологий, лекции проводятся в интерактивном режиме, в том числе вебинар, мультимедиа лекция, проблемная лекция, разбор и анализ конкретной ситуации. Практическое, занятие - одна из основных форм организации учебного процесса, заключающаяся в выполнении студентами под руко¬водством преподавателя комплекса учебных заданий с целью усвоения научно-теоретических основ учебной дисциплины, приобретения навыков и опыта творче¬ской деятельности, овладения современными методами практической работы с применением технических средств.

Практические занятия проводятся вслед за лекция¬ми, дающими теоретические основы их выполнения. Допускается проведение практических занятий до прочтения лекций с целью облегчения изучения теоретического материала при наличии описаний практических работ, включающих необходимые теоретические сведения или ссылки на конкретные учебные издания, содержащие эти сведения.

В ходе практических занятий студенты ведут необходимые промежуточные записи и составляют итоговый письменный отчет. Отчеты о выполненной работе представляются в конце занятия преподавателю для про¬верки.

Цель практического занятия: организация управляемой познавательной деятельности студентов в условиях, приближенных к реальной практической деятельности. Задачи практических занятий: закрепление, углубление и расширение знаний студентов при решении конкретных практических задач; развитие познавательных способностей, самостоятельности мышле¬ния, творческой активности студентов; выработка способности логического осмысления самостоятельно полу¬ченных данных; овладение новыми методами и методиками конкретной учебной дисци¬плины; обеспечение рационального сочетания коллективной и индивидуальной форм обучения.

Практические занятия по характеру выполняемых студентами заданий подразделяются на: ознакомительные, предпринимаемые с целью закрепления и конкрети¬зации изученного теоретического материала; аналитические, ставящие своей целью получение новой информации на основе формализованных методов; творческие, связанные с получением новой информации путем само¬стоятельно выбранных подходов решения задач. Формами организации практических занятий по дисциплине являются : занятия с решением ситуационных задач; имитационные занятия;

Для подготовки к занятиям необходимо заранее ознакомиться с рекомендованной литературой. На занятии необходимо иметь принадлежности для выполнения расчетов (калькулятор). Если дисциплина осваивается с использованием элементов дистанционных образовательных технологий: практические занятия проводятся в интерактивном (диалоговом) режиме, в том числе разбор и анализ конкретных ситуаций, электронный практикум (решение проблемных поставленных задач с помощью вычислительной техники и исследованием моделей), также проводятся занятия с использованием компьютерной тестирующей системы.

В рамках самостоятельной работы студент должен изучить теоретический материал, научиться пользоваться справочными таблицами, ответить на вопросы самоконтроля, выполнить тренировочные упражнения. Если дисциплина осваивается с использованием элементов дистанционных образовательных технологий: в рамках самостоятельной работы студент отрабатывает отдельные темы по электронным пособиям, осуществляет подготовку к промежуточному и текущему контролю знаний, в том числе в интерактивном режиме, получает интерактивные консультации в режиме реального времени. Также студент имеет возможность задать вопросы по изучению дисциплины ведущему преподаватели off-line в системе дистанционного обучения «КОСМОС» в разделе «Конференция».

Промежуточной аттестацией по дисциплине является зачет. Для допуска к зачету студент должен выполнить тестовые задания, подготовить краткое сообщение по выбранной теме и принять участие в обсуждении докладов и сообщений, подготовленных другими

студентами . Подробное описание процедуры проведения промежуточной аттестации приведено в ФОС по дисциплине.

Перед началом сессии, в которой начинается изучение данного предмета, студент должен ознакомиться с материалами дисциплины, представленными в системе КОСМОС. При этом студент должен .иметь при себе:

- основную литературу, рекомендованную при изучения курса;

- устройство, для выполнения подсчётов

Материалы для самостоятельного изучения дисциплины (конспект лекций, электронное пособие, записи видеолекций и вебинаров и т.п.), материалы для практического занятия, а также задания для выполнения письменной (курсовой или контрольной) работы студент может получить по ссылке: Каталог учебных материалов в системе дистанционного обучения «Космос» – http://stellus.rgotups.ru/ - «Вход для зарегистрированных пользователей» - «Ввод логина и пароля доступа» - «Методические материалы и обучение»

С вопросами, возникающими при изучении курса, следует обращаться на кафедру «Экономическая теория и менеджмент», преподаватели которой регулярно проводят консультации в 1 корпусе РОАТ.

Если предмет изучается студентом с использованием элементов дистанционной образовательной технологии, то вопросы по изучению дисциплины могут быть заданы ведущему преподавателю оff-line в СДО «Космос» в разделе «Конференция», используя путь: http://stellus.rgotups.ru/ - «Вход для зарегистрированных пользователей» - «Ввод логина и пароля доступа» - «Конференция» - в столбце «Название конференции» выбрать строку «Кафедра ЭТ / тел. (499) 151-16-56 (1, 2, 3)» - по столбцу «Название темы» выбрать строку с указанием номера своей группы и необходимого предмета –выбрать «добавить сообщение» - написать свой вопрос